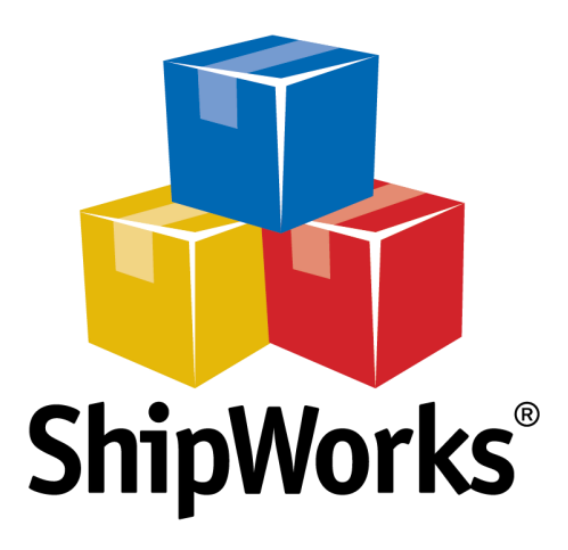

# **Reference Guide**

**-------------------------------------**

**------------------------** Generic-Module Development

#### **Table of Contents**

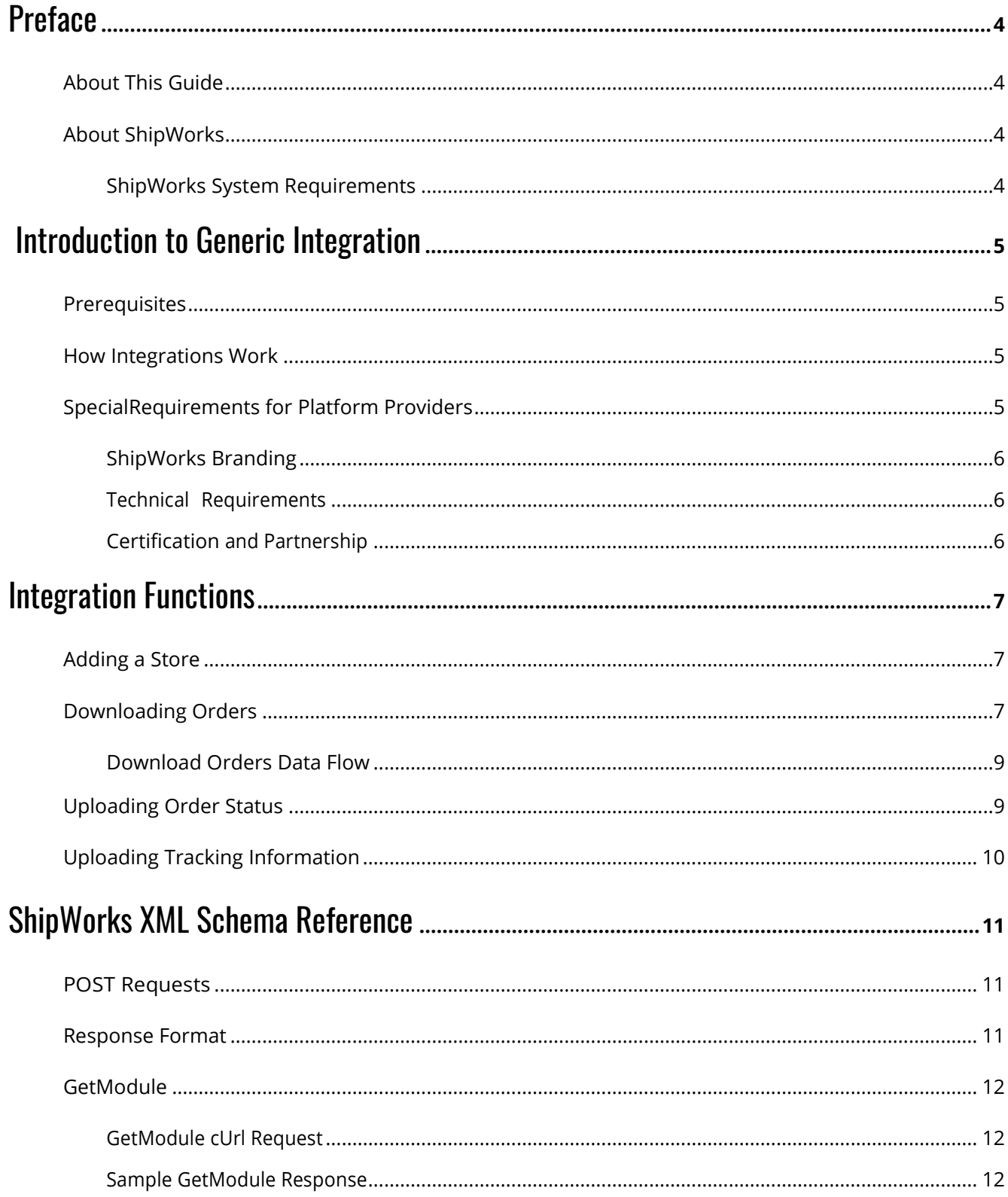

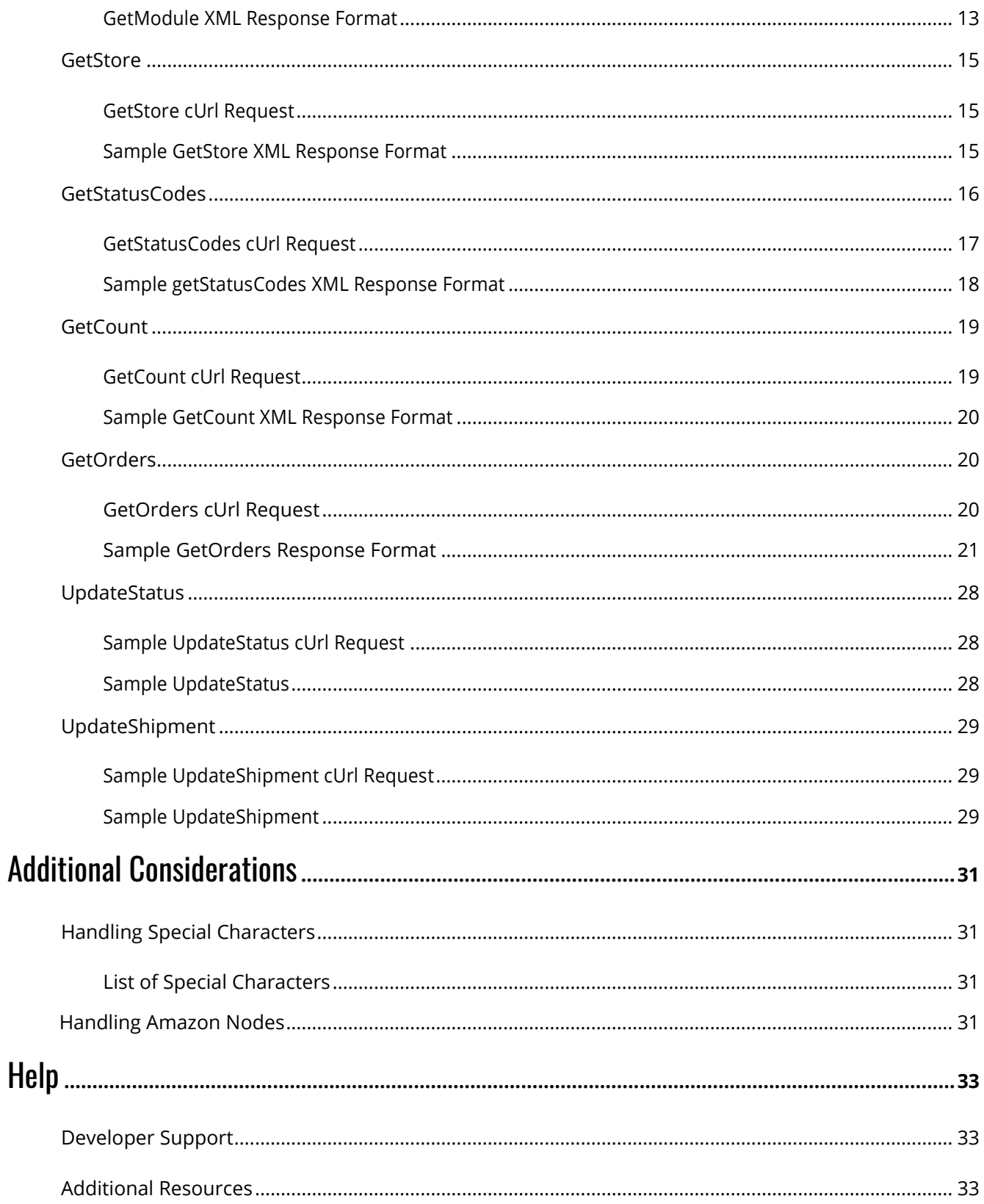

# <span id="page-3-0"></span>**Preface**

#### <span id="page-3-1"></span>About This Guide

Whether you're a shipper looking to expand your shipping and fulfillment capabilities, or a thirdparty platform delivering innovative solutions for e-commerce customers and beyond, ShipWorks can help. With our APIs, you can rapidly integrate with ShipWorks and begin leveraging the power and sophistication of its core functionality. This guide contains the requirements and instructions for developing an integration point for your data source and ShipWorks.

#### <span id="page-3-2"></span>About ShipWorks

For over 10 years, ShipWorks has helped thousands of companies scale their e-commerce businesses. ShipWorks is a Windows-based software used by e-commerce and shipping professionals to download and process orders. With ShipWorks you can print shipping labels, generate packing lists and invoices, manage customer information, upload tracking information, and more. A user can connect to any number of stores or data sources and leverage all of our certified shipping carriers.

#### <span id="page-3-3"></span>ShipWorks System Requirements

Small businesses that have 1-2 online marketplaces, 1-2 shipping providers, approximately 50K orders in a database (if importing previous orders) will need:

**CPU Type:** Intel i3/i5/i7, AMD AM3+/FM2+ **CPU Speed**: 2.5 GHz (2 or more cores suggested) **RAM:** 4GB **HDD Space**: 20GB **Internet Connection**: High speed, 2MB Network Connectivity**: N/A OS:** Windows 7 or newer

Medium and larger scale businesses can refer to the full list of system requirements [here.](http://support.shipworks.com/support/solutions/articles/129255)

ShipWorks will work with any data source. Some platforms have ready-made integrations with ShipWorks. You can see the full list of supported platforms at [www.shipworks.com/company/partners.html.](http://www.shipworks.com/company/partners.html) If your store platform is not on the list, that's OK.

That's where this guide comes in. We'll explain how to make an integration so that your store can communicate with ShipWorks, too. This is called a Generic-Module integration.

# <span id="page-4-0"></span>**Introduction to Generic Integration**

# <span id="page-4-1"></span>**Prerequisites**

- Administrative access to your store or data source.
- Knowledge of store environment including contact information and values of order data fields.
- Ability to write XML documents.
- Access to ShipWorks XML Schema v1.3.0 for reference. You can [download](https://support.shipworks.com/hc/en-us/articles/360022460732) the schema [\(.xsd\)here.](https://support.shipworks.com/hc/en-us/articles/360022460732)

### <span id="page-4-2"></span>How Integrations Work

If your store or data source is not already supported in ShipWorks, you can create a custom integration to make this possible.

You'll create the integration using the ShipWorks XML Schema v1.3.0, and place it at a URL accessible by ShipWorks. We call this a "Generic-Module integration." When you create a Generic-Module integration for a store that conforms to the published ShipWorks XML Schema, you make it possible for end users to add your store to ShipWorks, download orders, and upload order status and tracking information.

A Generic-Module integration is used by an extension point in ShipWorks called the *Generic Store*  **Type**. ShipWorks communicates with your store using HTTP POSTs to exchange XML documents between ShipWorks and your single integration point URL. It is highly recommended that you secure this endpoint with SSL, although this is not a requirement.

## <span id="page-4-3"></span>Special Requirements for Platform Providers

#### <span id="page-5-0"></span>ShipWorks Branding

ShipWorks is a registered trademark of Interapptive, Inc. and may only be used by permission. If you would like to use the ShipWorks logo or otherwise reference ShipWorks' trademarks in public materials, please email your request to **partners@shipworks.com**. We can provide you with appropriate branding guidelines for each application.

#### <span id="page-5-1"></span>Technical Requirements

It is important to note that each individual store's integration URL must have a unique hostname within the URL. Using a unique file extension is not sufficient to differentiate the stores for the purposes of integration.

For example, if there are two stores on your platform as follows: https://www.platform.com/storeA.php and https://www.platform.com/storeB.php, the ShipWorks integration communicates with www.platform.com for both stores. This will cause an issue as both stores do not have a unique integration point.

If instead, the stores are: https://www.platform.com/storeA/storeA.php andhttps://www.platform.com/storeB/storeB.php, the ShipWorks integration communicates with www.plaform.com/storeA and www.platform.com/storeB. This meets the requirement of having unique integration points for each store.

#### <span id="page-5-2"></span>Certification and Partnership

Once you've completed your integration, please let us know so we can work with you to set up a test account. We verify that integrations meet our functional requirements before officially recognizing them as supported. Please contact us at [partners@shipworks.com](mailto:partners@shipworks.com) once your integration is complete.

# <span id="page-6-0"></span>**Integration Functions**

There are four basic user functions facilitated by your integration:

- adding a store
- downloading orders
- updating order status
- uploading tracking numbers

Each user function comprises a specific sequence of calls. These calls will be explained in detail in the next section of this guide: [ShipWorks Schema Reference.](#page-10-0)

Refer t[o ShipWorks XML Schema Reference](#page-10-0) in this guide and th[e ShipWorks XML Schema](http://support.shipworks.com/support/solutions/articles/4000101693-shipworks-xsd-file) downloadable online for details on the appropriate response format for each call.

# <span id="page-6-1"></span>Adding a Store

The ShipWorks user will need to use the Add Store Wizard to set up a Generic-Module store in ShipWorks. This Add Store Wizard will ask for your integration point URL so that ShipWorks can make a sequence of calls to obtain the details necessary to add the store into ShipWorks.

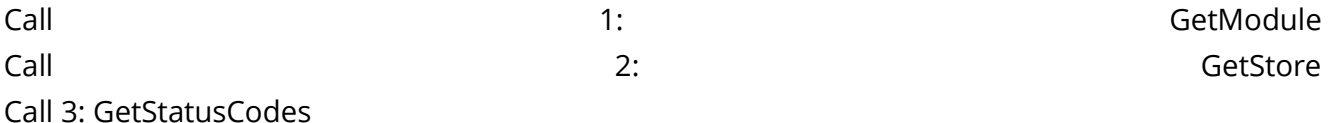

The ShipWorks Add Store Wizard user interface Username and Password fields have a max character limit of 50 characters.

Refer to the ShipWorks Schema Reference section of this guide and ShipWorks XML Schema 1.3 for details on the appropriate response fields and format.

## <span id="page-6-2"></span>Downloading Orders

When a user clicks the **Download** button in ShipWorks, four calls are made to your integration. The same four calls are made if an automatic download is scheduled. The calls used here are: GetModule; GetStatusCodes; GetCount; GetOrders. The GetOrders call repeats as necessary until GetOrders returns no orders. When GetOrders returns no orders the sequence does not repeat.

Call 1: GetModule Call 2: GetStatusCodes Call 3: GetCount Call 4…N: GetOrders

#### <span id="page-8-0"></span>Download Orders Data Flow

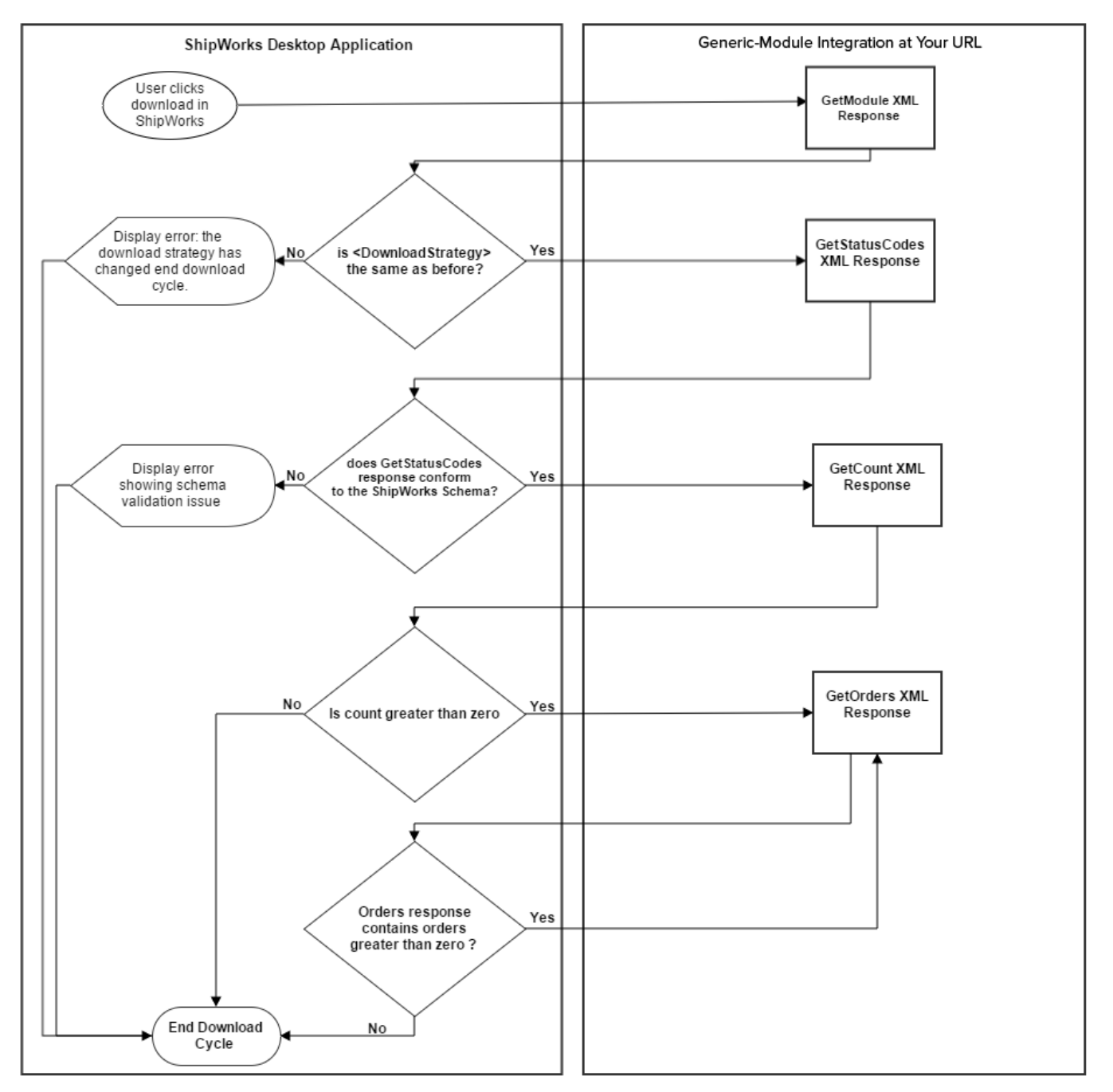

When orders are downloaded by last DateTime, orders within the GetOrders XML response should be sorted in DateTime ascending order so that orders are not missed in problematic scenarios.

# <span id="page-8-1"></span>Uploading Order Status

This user function may or may not be supported, as indicated on the response given in *GetModule*. See the <*OnlineStatus>* element from the *GetModule* action.

If uploading order status is supported, ShipWorks will allow a user to change an order's online status. This requires only one call: Update Status.

# <span id="page-9-0"></span>Uploading Tracking Information

This user function may or may not be supported, as indicated on the response given in *GetModule*. See the element: <*OnlineShipmentUpdate>* from the *GetModule* action.

If uploading tracking information is supported, ShipWorks will allow a user to change an order's online status. This requires only one call: Update Shipment.

# <span id="page-10-0"></span>**ShipWorks XML Schema Reference**

A specific sequence of calls is made to your Generic-Module URL for every one of the user function necessary for this integration. This section explains each of the calls used in these call sequences.

# <span id="page-10-1"></span>POST Requests

ShipWorks communicates with your Generic-Module Integration using HTTP POSTs to a single URL. Each POST contains specific variables, including the username, password, an action, and then some action-specific parameters. All of these parameters are included in a query string in the HTTP message body.

ShipWorks sends the username and password that is entered during your store setup. Your module must authenticate that username and password before responding to the action.

As an example, here is the POST request for a GetModule call:

POST https://10.1.10.71/stores/shipworks3.php HTTP/1.1 User-Agent: shipworks Content-Type: application/x-www-formurlencoded Host: 10.1.10.71 Content-Length: 50

action=getmodule&username=admin&password=password

## <span id="page-10-2"></span>Response Format

Your responses to the ShipWorks calls must conform to the published XML Schema and all responses must contain *schemaVersion* and *moduleVersion*. It is recommended that the moduleVersion be at least 3.10.0. Older module versions will work, but ShipWorks will not send data elements that were added after January 2015. The root element is the ShipWorks node. ShipWorks will not process invalid responses per the schema, and will return an error message if an invalid response is given.

The POST requests include the username and password provided during store setup. You should authenticate this information before sending the response.

The *schemaVersion* response must be formatted as **3.10.0**, not **3.10**.

# <span id="page-11-0"></span>**GetModule**

**GetModule** retrieves information about the capabilities and behavior of your integration and ensures that ShipWorks is aware of any changes made to your integration to keep functionality up to date.

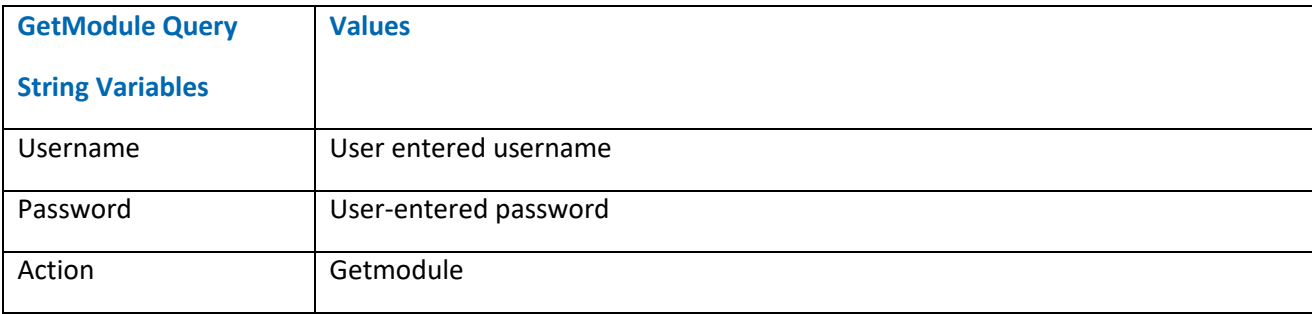

#### <span id="page-11-1"></span>GetModule cUrl Request

curl "http://10.1.10.151/shipworks3.php" -X POST -H "User-Agent: shipworks" -d "action=getmodule&username=support%40shipworks.com&password=SuperSecretPassword"

#### <span id="page-11-2"></span>Sample GetModule Response

```
<?xml version="1.0" standalone="yes" ?>
<ShipWorks moduleVersion="5.9.3.1" schemaVersion="1.0.0" >
     <Module>
          <Platform>generic</Platform>
          <Developer>
                Interapptive, Inc. (support@interapptive.com)
          </Developer>
          <Capabilities>
                <DownloadStrategy>ByModifiedTime</DownloadStrategy>
                <OnlineCustomerID supported="true" dataType="text" />
                <OnlineStatus supported="true" dataType="text" />
                <OnlineShipmentUpdate supported="true" />
          </Capabilities>
     </Module>
</ShipWorks>
```
# <span id="page-12-0"></span>GetModule XML Response Format

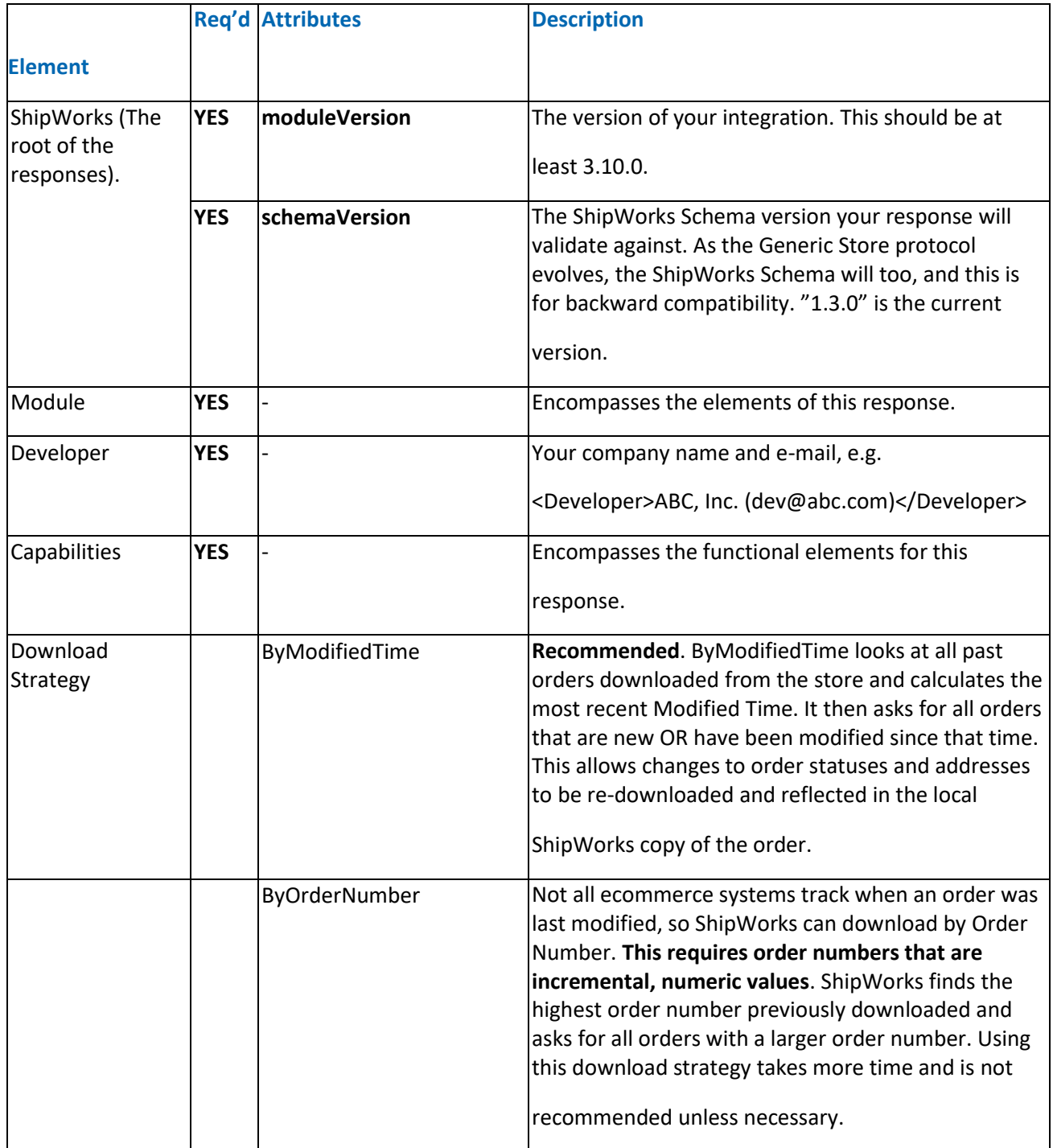

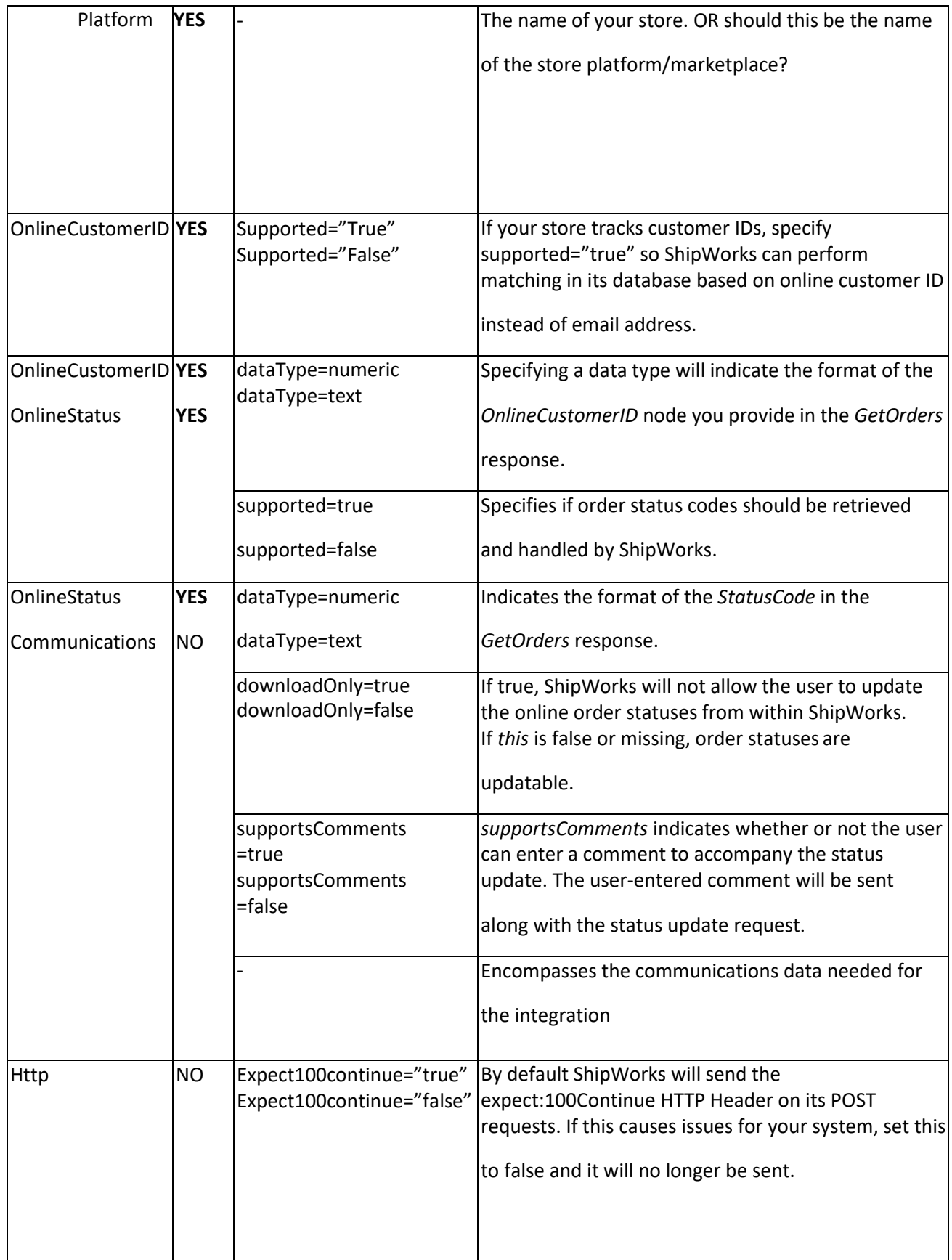

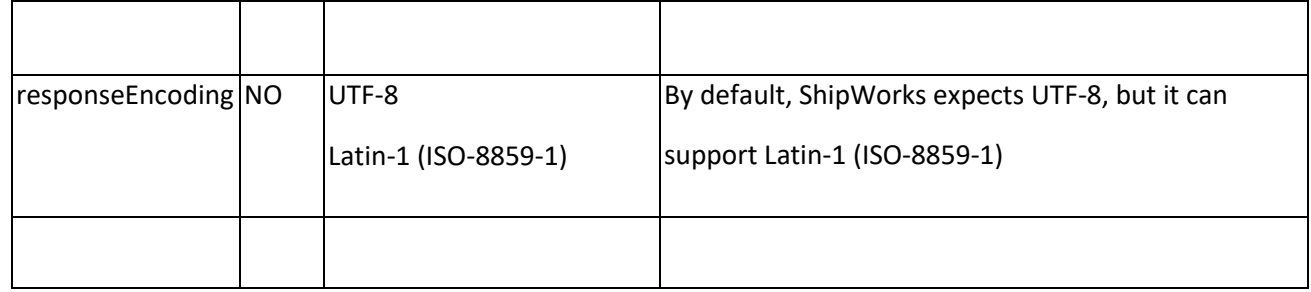

# <span id="page-14-0"></span>**GetStore**

**GetStore** retrieves demographic and contact information for the store. This includes the store name, store owner's name, physical address, phone number and e-mail address. This information is then used to prepopulate the store information for the user during store setup.

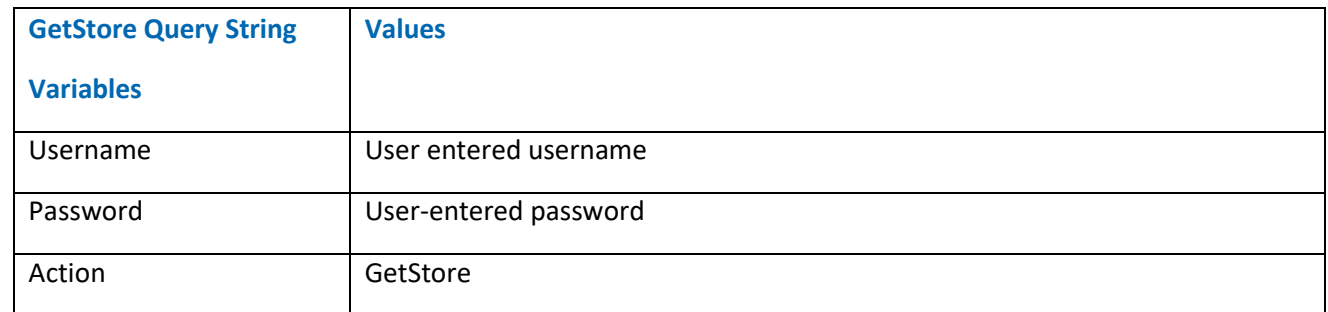

#### <span id="page-14-1"></span>GetStore cUrl Request

curl "http://10.1.10.151/generic/shipworks3.php" -X POST -H "User-Agent: shipworks"

-d "action=getstore&username=support%40shipworks.com&password=SuperSecretPassword"

#### <span id="page-14-2"></span>Sample GetStore XML Response Format

```
<?xml version="1.0" standalone="yes" ?>
<ShipWorks moduleVersion="5.9.3.1" schemaVersion="1.0.0" >
     <Store>
          <Name>1</Name><CompanyOrOwner>1</CompanyOrOwner>
          <Email>support@shipworks.com</Email>
          <Street1/>
          <City>New York</City>
          <Country>US</Country>
          <Website/>
     </Store>
</ShipWorks>
```
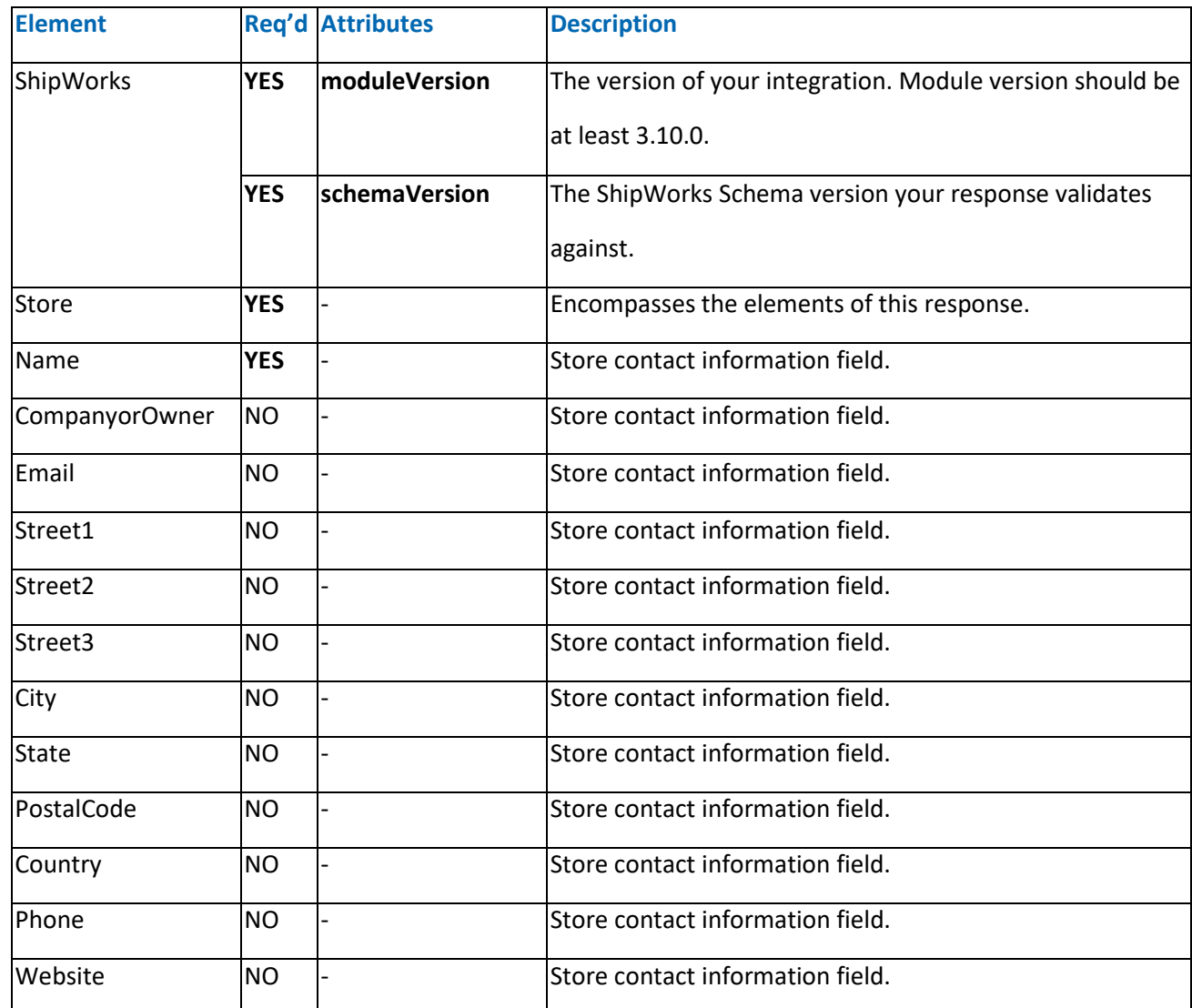

# <span id="page-15-0"></span>**GetStatusCodes**

This call is only made if *OnlineStatus supported="True"* in GetModule.

**GetStatusCodes** retrieves all available status codes and their associated display text. This data is stored in ShipWorks and will be refreshed periodically in future download operations.

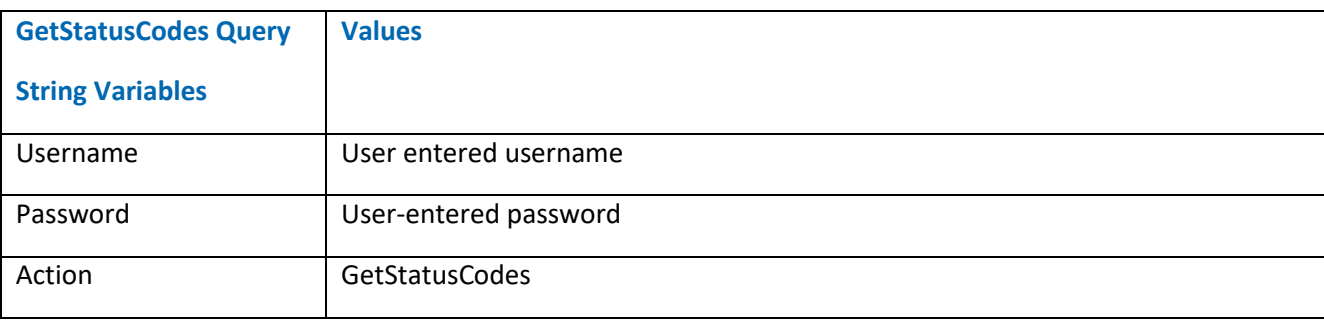

### <span id="page-16-0"></span>GetStatusCodes cUrl Request

curl "http://10.1.10.151/generic/shipworks3.php" -X POST -H "User-Agent: shipworks"

-d "action=getstatuscodes&username=support%40shipworks.com&password=SuperSecretPassword"

#### <span id="page-17-0"></span>Sample getStatusCodes XML Response Format

```
<?xml version="1.0" standalone="yes" ?>
<ShipWorks moduleVersion="5.9.3.1" schemaVersion="1.0.0" >
     <StatusCodes>
            <StatusCode>
                  <Code>N</Code>
                  <Name>New</Name>
            </StatusCode>
            <StatusCode>
                  <Code>P</Code>
                  <Name>Processing</Name>
            </StatusCode>
            <StatusCode>
                  <Code>S</Code>
                  <Name>Shipped</Name>
            </StatusCode>
            <StatusCode>
                  <Code>D</Code>
                  <Name>Delivered</Name>
            </StatusCode>
            <StatusCode>
                  <Code>WND</Code>
                  <Name>Will Not Deliver</Name>
            </StatusCode>
            <StatusCode>
                  <Code>R</Code>
                  <Name>Returned</Name>
            </StatusCode>
      </StatusCodes>
</ShipWorks>
```
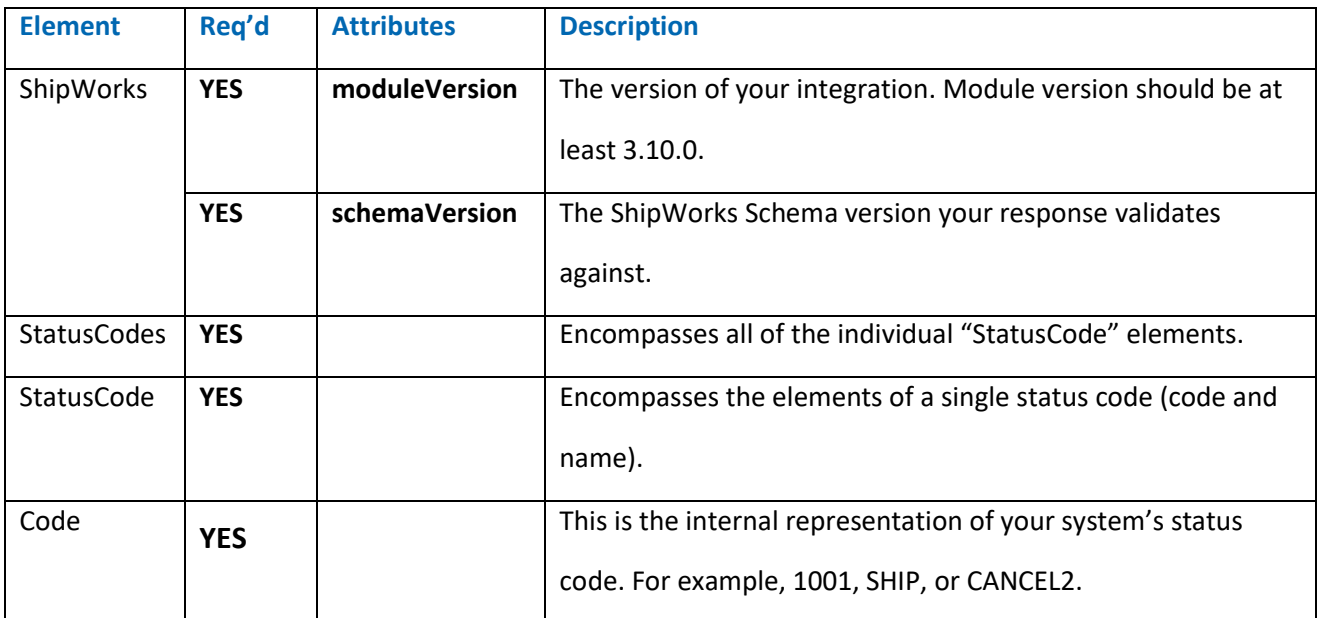

If **GetStatusCodes** is supported (per your GetModule response), then all of the **GetStatusCodes**  response elements are required to facilitate the user function. Omitting these elements will not cause an error, but the functionality will not be available to the user.

#### <span id="page-18-0"></span>**GetCount**

**GetCount** simply returns the number of orders to download. This tells the **GetOrders** call when to cease. When this number is 0, ShipWorks stops the call sequence for downloading orders. The POST request for this call includes a "start" variable indicating the last order number previously downloaded or the highest LastModified date that was downloaded. When there are no orders beyond that, the response is "0" and **GetOrders** does not continue.

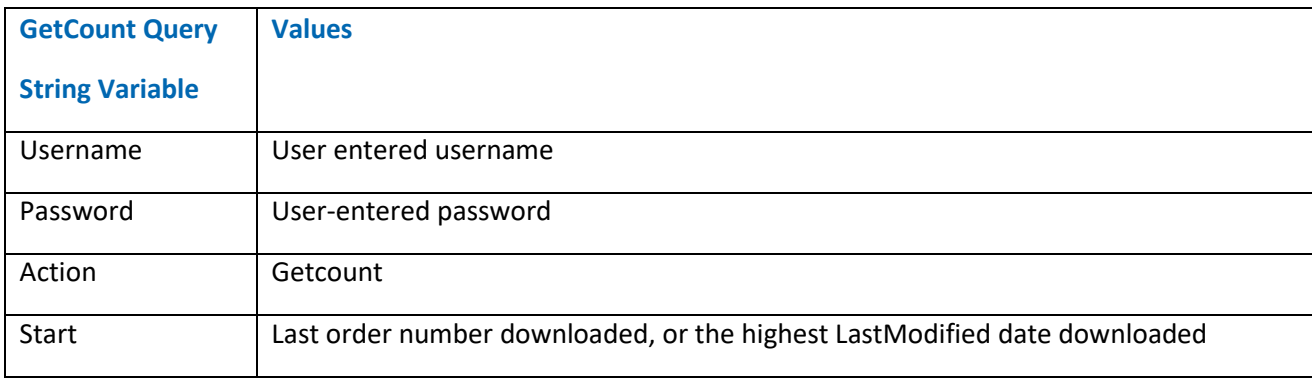

#### <span id="page-18-1"></span>GetCount cUrl Request

```
curl "http://10.1.10.151/generic/shipworks3.php" 
-X POST 
-H "User-Agent: shipworks" 
-d 
"start=20170322T20%3a05%3a46&action=getcount&username=support%40shipworks.com&password=Supe
rSecurePassword"
```
#### Sample GetCount XML Response Format

```
<?xml version="1.0" standalone="yes" ?>
<ShipWorks moduleVersion="5.9.3.1" schemaVersion="1.0.0" >
     <Parameters>
          <Start>1490231146</Start>
          <End>1492797944</End>
     </Parameters>
     <OrderCount>4</OrderCount>
</ShipWorks>
```
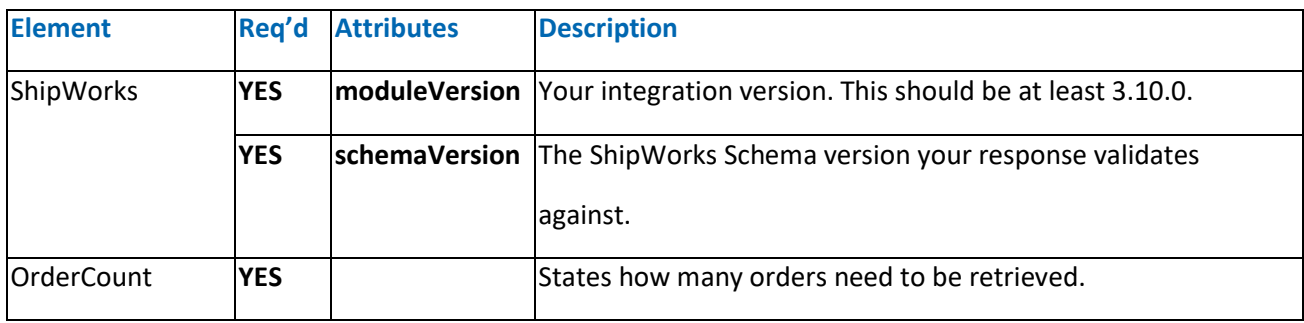

#### <span id="page-19-0"></span>**GetOrders**

ShipWorks makes repeated **GetOrders** calls until the response contains no orders.

#### <span id="page-19-1"></span>GetOrders cUrl Request

```
curl "http://10.1.10.151/generic/shipworks3.php" 
-X POST 
-H "User-Agent: shipworks" 
-d 
"start=20170322T20%3a05%3a46&maxcount=50&action=getorders&username=support%40shipworks.com&
password=SuperSecretPassword"
```
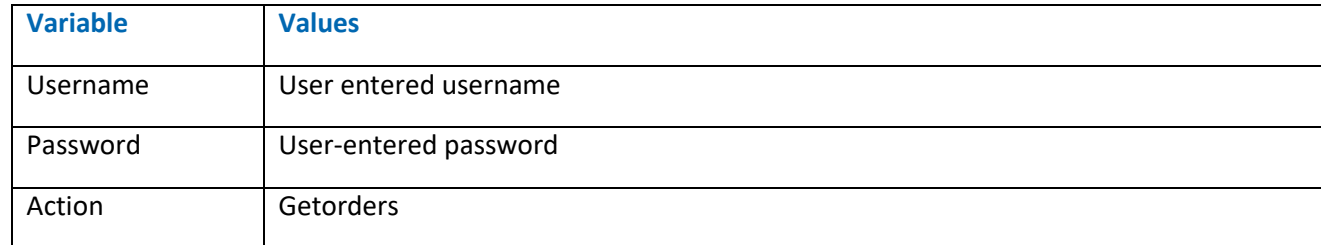

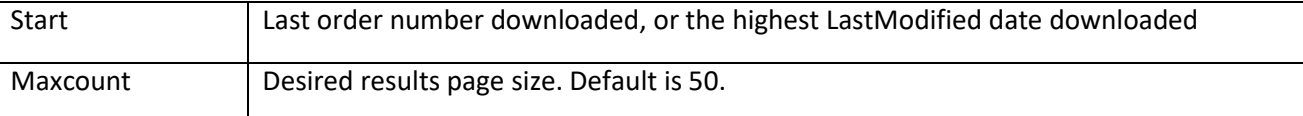

#### <span id="page-20-0"></span>Sample GetOrders Response Format

```
<?xml version="1.0"?>
-<ShipWorks schemaVersion="1.3.0" moduleVersion="3.10.0" xmlns:xsi="http://www.w3.org/2001/XMLSchema-
instance" xmlns:xsd="http://www.w3.org/2001/XMLSchema"> <Parameters>
    <Start>1490231146</Start>
     <End>1492797945</End>
     <MaxCount>50</MaxCount>
   </Parameters>
   <Orders>
     <Order>
       <OrderNumber>1</OrderNumber>
       <OrderDate>2014-03-05T01:45:40</OrderDate>
       <LastModified>2017-03-27T01:24:27</LastModified>
       <ShippingMethod>Courier</ShippingMethod>
       <StatusCode>D</StatusCode>
       <CustomerID>26969</CustomerID>
       <ChannelOrderID>ChannelOrder123</ChannelOrderID>
       <ShipByDate>2019-01-01T00:00:00.000</ShipByDate>
       <RequestedWarehouse>Warehouse1</RequestedWarehouse>
       <Custom1>CustomOrder1</Custom1>
       <Custom2>CustomOrder2</Custom2>
       <Custom3>CustomOrder3</Custom3>
       <Custom4>CustomOrder4</Custom4>
       <Custom5>CustomOrder5</Custom5>
       <Notes>
        <Note public="false" />
        <Note public="false" />
       </Notes>
       <BillingAddress>
        <FullName>Guest Guest</FullName>
         <Street1>51 apt, 87 street</Street1>
         <City>Edmond</City>
         <State>OK</State>
         <PostalCode>73003</PostalCode>
         <Country>US</Country>
         <Phone>0123456789</Phone>
```

```
 <Email>bit-bucket@example.com</Email>
 </BillingAddress>
 <ShippingAddress>
   <FullName>Guest Guest</FullName>
  <Street1>51 apt, 87 street</Street1>
   <City>Edmond</City>
   <State>OK</State>
  <PostalCode>73003</PostalCode>
   <Country>US</Country>
  <Phone>0123456789</Phone>
   <Email>bit-bucket@example.com</Email>
 </ShippingAddress>
 <Amazon>
  <IsPrime>true</IsPrime>
  <IsFBA>false</IsFBA>
  <AmazonOrderID>123-1234567-1234567</AmazonOrderID>
  <IsSameDay>false</IsSameDay>
 </Amazon>
 <Payment>
  <Method/>
 </Payment>
 <Items>
  <Item>
     <Code>1204</Code>
    <SKU>1204</SKU>
     <Name>Vinyl Idolz: Ghostbusters</Name>
     <Quantity>1</Quantity>
     <UnitPrice>19.99</UnitPrice>
     <Weight>0.55</Weight>
     <Length>7</Length>
     <Width>7</Width>
     <Height>7</Height>
    <Brand>Nike</Brand>
    <MPN>Y-R0011</MPN>
     <Custom1>CustomItem1</Custom1>
    <Custom2>CustomItem2</Custom2>
     <Custom3>CustomItem3</Custom3>
     <Custom4>CustomItem4</Custom4>
     <Custom5>CustomItem5</Custom5>
     <Attributes/>
     <Amazon>
       <AmazonOrderItemCode>12345678901234</AmazonOrderItemCode>
     </Amazon>
```

```
 </Item>
```

```
 </Items>
```
<Totals>

 <Total name="Order Subtotal" class="ot\_subtotal" impact="none">19.99</Total> <Total name="Shipping cost" class="shipping" impact="add">1.5</Total> <Total name="Discount" class="discount" impact="subtract">3</Total> <Total name="Grand Total" class="total" impact="none">18.49</Total> </Totals> </Order>

<Order>

```
 <OrderNumber>2</OrderNumber>
```

```
 <OrderDate>2014-03-28T06:24:55</OrderDate>
```

```
 <LastModified>2017-03-27T01:24:27</LastModified>
```
<ShippingMethod>Courier</ShippingMethod>

```
 <StatusCode>D</StatusCode>
```

```
 <CustomerID>26969</CustomerID>
```

```
 <ChannelOrderID>ChannelOrder123</ChannelOrderID>
```
<ShipByDate>2019-01-01T00:00:00.000</ShipByDate>

```
 <Notes>
```

```
 <Note public="false" />
```

```
 <Note public="false" />
```

```
 </Notes>
```

```
<BillingAddress>
```

```
 <FullName>Guest Guest</FullName>
```

```
 <Street1>51 apt, 87 street</Street1>
```

```
 <City>Edmond</City>
```

```
 <State>OK</State>
```

```
 <PostalCode>73003</PostalCode>
```

```
 <Country>US</Country>
```

```
 <Phone>0123456789</Phone>
```

```
 <Email>bit-bucket@example.com</Email>
```

```
 </BillingAddress>
```

```
 <ShippingAddress>
```

```
 <FullName>Guest Guest</FullName>
```

```
 <Street1>51 apt, 87 street</Street1>
```

```
 <City>Edmond</City>
```

```
 <State>OK</State>
```

```
 <PostalCode>73003</PostalCode>
```

```
 <Country>US</Country>
```

```
 <Phone>0123456789</Phone>
```

```
 <Email>bit-bucket@example.com</Email>
```

```
 </ShippingAddress>
```

```
 <Payment>
         <Method>Money Order</Method>
       </Payment>
       <Items>
         <Item>
           <Code>12030</Code>
           <SKU>12030</SKU>
           <Name>Spiderman Selfie Ladies' Tee</Name>
           <Quantity>2</Quantity>
           <UnitPrice>19.99</UnitPrice>
           <Weight>3</Weight>
            <Length>7</Length>
            <Width>7</Width>
            <Height>7</Height>
           <Brand>Nike</Brand>
            <MPN>Y-R0011</MPN>
            <Attributes/>
         </Item>
       </Items>
       <Totals>
         <Total name="Order Subtotal" class="ot_subtotal" impact="none">39.98</Total>
         <Total name="Shipping cost" class="shipping" impact="add">2.15</Total>
         <Total name="Grand Total" class="total" impact="none">42.13</Total>
       </Totals>
     </Order>
   </Orders>
</ShipWorks>
```
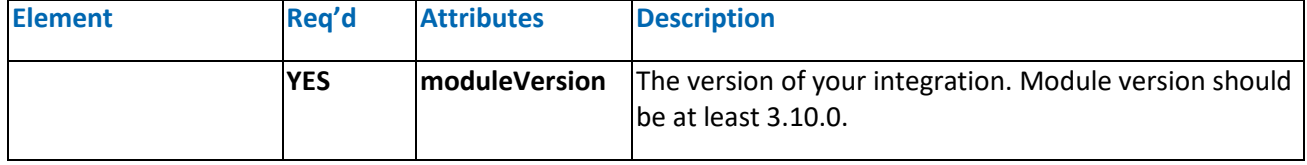

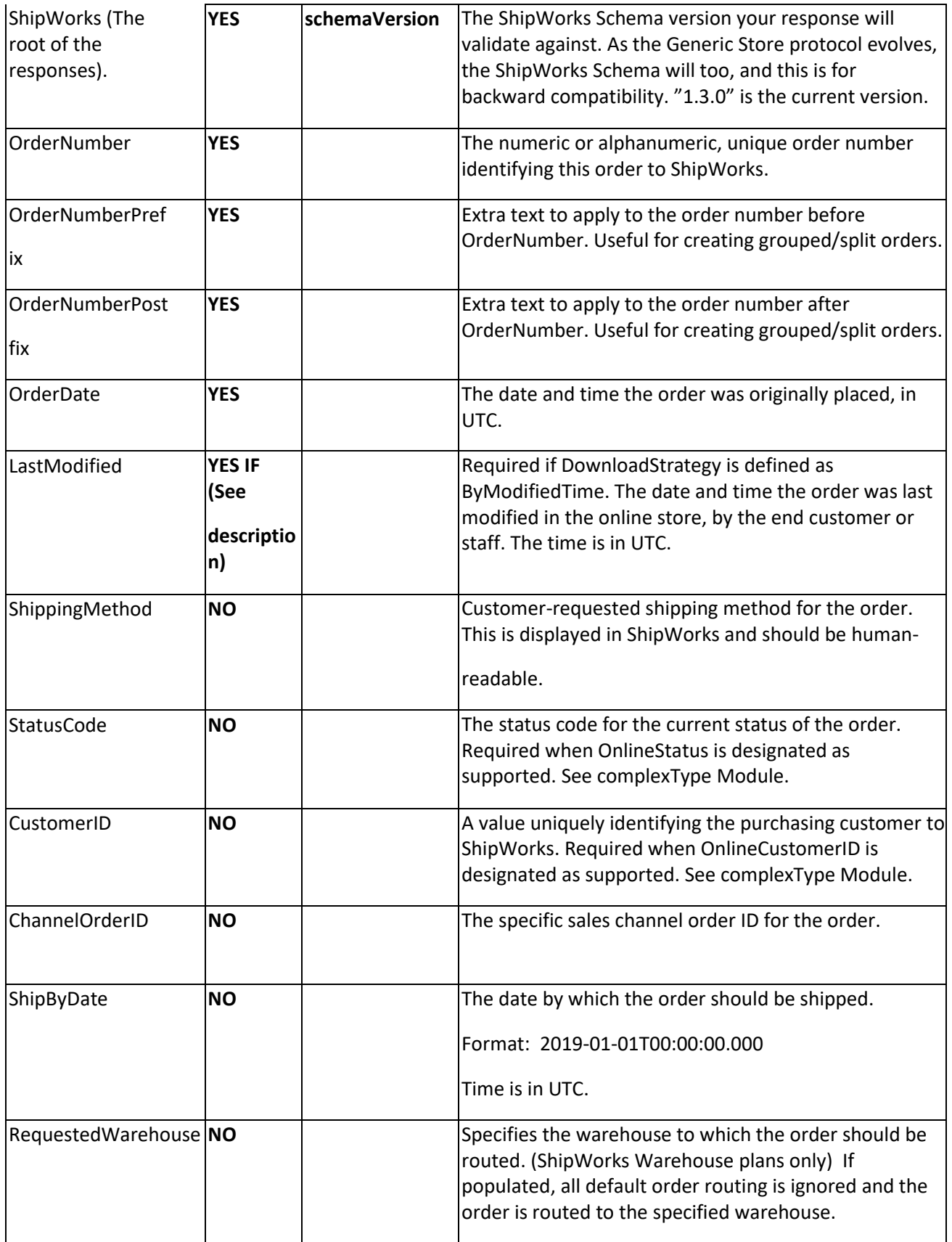

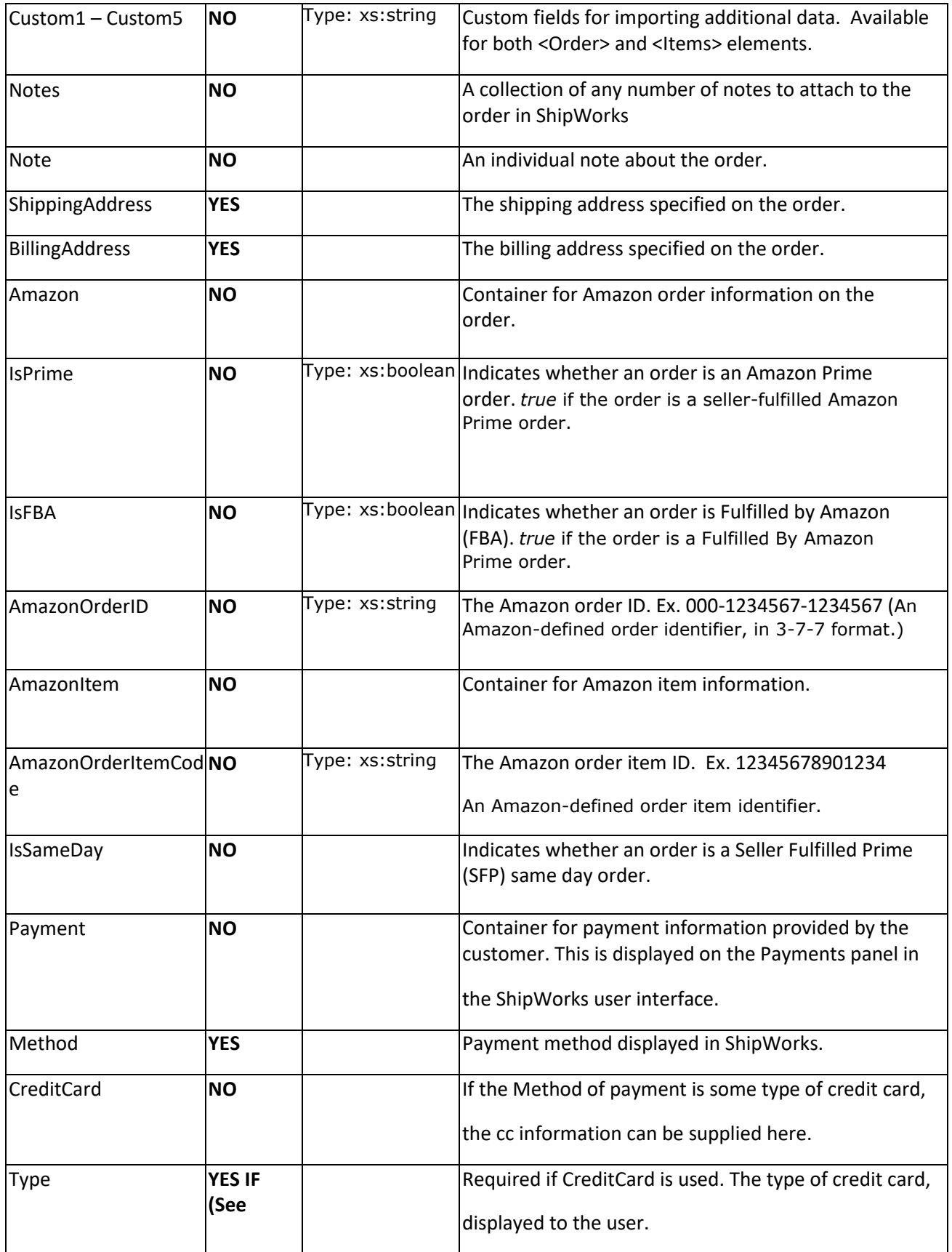

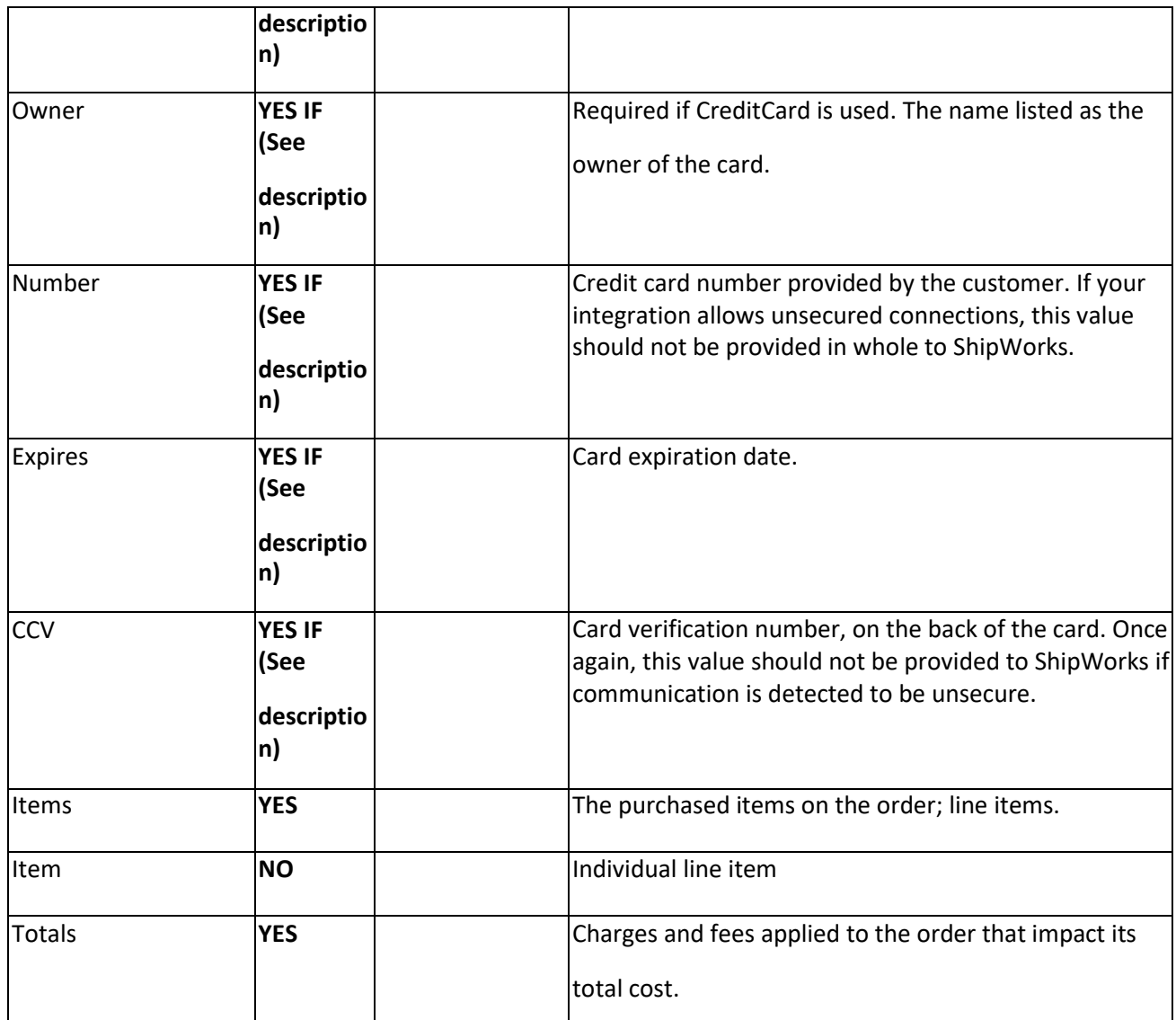

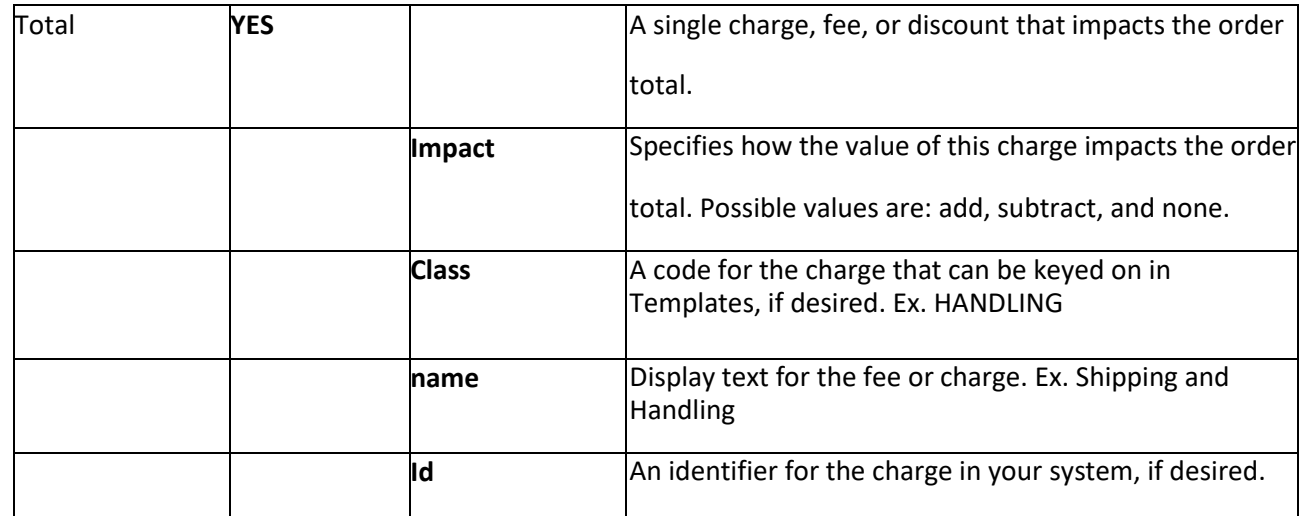

## <span id="page-27-0"></span>**UpdateStatus**

If your integration supports order status updates (as indicated in your response to the **GetModule** call) then ShipWorks will make this request upon demand by the ShipWorks user. This can be done manually by the user on the Order grid, or can be set up to be an automated task.

#### <span id="page-27-1"></span>Sample UpdateStatus cUrl Request

```
curl "http://10.1.10.151/xcart/shipworks3.php" 
-X POST 
-H "User-Agent: shipworks" 
-d 
"order=5&status=P&comments=&action=updatestatus&username=support%40shipworks.com&password=Su
perSecretPassword"
```
#### <span id="page-27-2"></span>Sample UpdateStatus

```
<?xml version="1.0" standalone="yes" ?>
<ShipWorks moduleVersion="5.9.3.1" schemaVersion="1.0.0" >
     <Parameters>
          <Order>5</Order>
          <Status>P</Status>
     </Parameters>
     <UpdateSuccess/>
</ShipWorks>
```
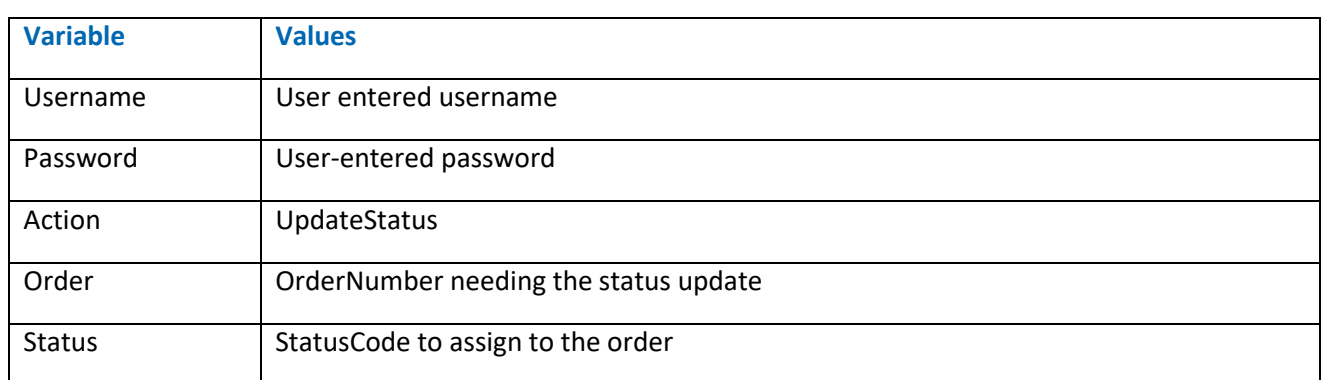

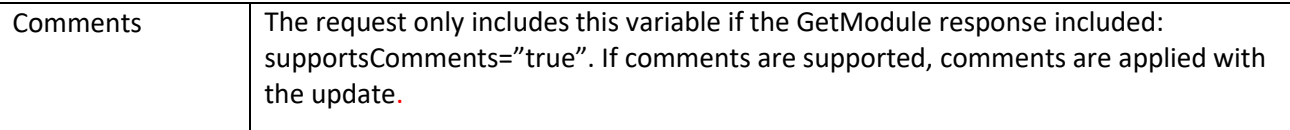

# <span id="page-28-0"></span>UpdateShipment

If your integration supports shipment updates (as indicated in your response to the **GetModule** call) then ShipWorks will make this request upon demand by the ShipWorks user. Shipment details can be uploaded manually by the user on the Order grid, or can be set up to be an automated task.

#### <span id="page-28-1"></span>Sample UpdateShipment cUrl Request

curl "http://10.1.10.151/xcart/shipworks3.php" -X POST -H "User-Agent: shipworks" -d "order=5&tracking=TrackingNumber&carrier=Other&shippingcost=5.0000&shippingdate=201704- 21T12%3a00%3a00&processeddate=20170421T15%3a57%3a12&voided=False&voideddate=&voideduser=&s erviceused=USPS+First+Class&totalcharges=5.0000&totalweight=1&returnshipment=False&action=updateshi pment&username=support%40shipworks.com&password=SuperSecretPassword"

#### <span id="page-28-2"></span>Sample UpdateShipment

```
<?xml version="1.0" standalone="yes" ?>
<ShipWorks moduleVersion="5.9.3.1" schemaVersion="1.0.0" >
    <Parameters>
          <OrderID>5</OrderID>
          <Tracking>TrackingNumber</Tracking>
     </Parameters>
     <UpdateSuccess/>
</ShipWorks>
```
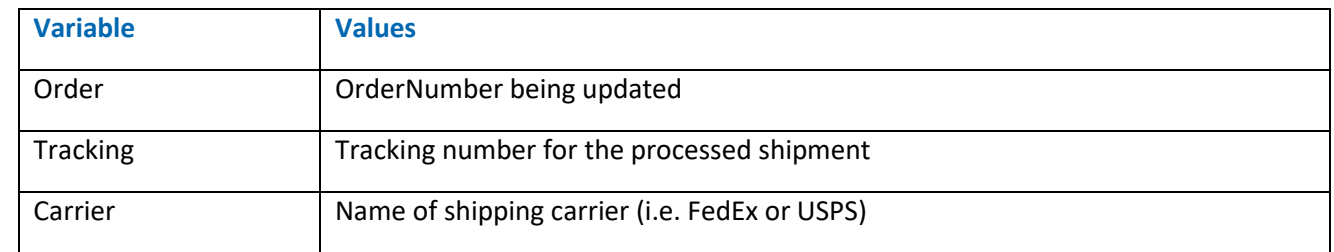

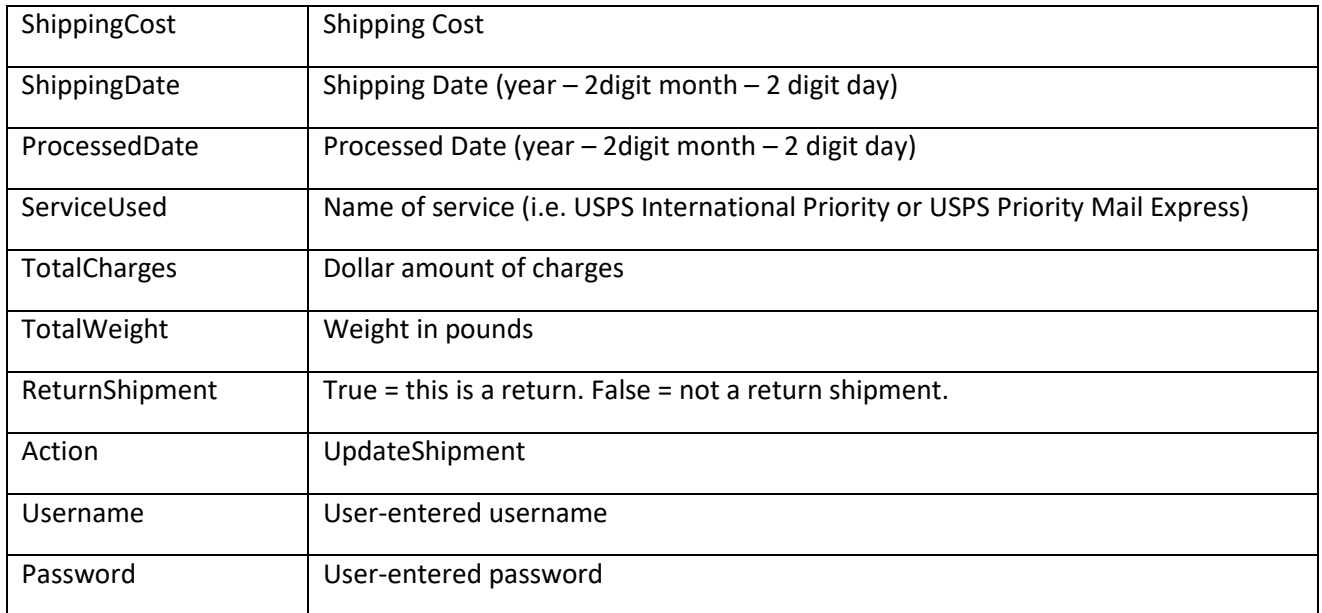

# <span id="page-30-0"></span>**Additional Considerations**

# <span id="page-30-1"></span>Handling Special Characters

Since special characters are, in many cases, known to cause downloads to fail it is recommended that you test downloads that may include special characters in order to ensure downloads are successful.

#### <span id="page-30-2"></span>List of Special Characters

Below is a list of characters that are considered to be special characters. It is not meant to be comprehensive, but rather a guide to characters you may wish to test.

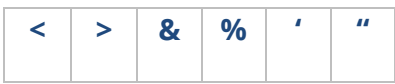

### <span id="page-30-3"></span><Address> and <Item> Nodes

The GetOrders response requires an <Address> node and <Items> node be included. In instances where an order does not have either an address or items associated to it, be sure to include an empty <Address /> or <Items /> node and any required child nodes (for example item weight as an integer). Omitting either of these nodes will cause the download to fail. Validate responses against the .xsd [provided.](http://support.shipworks.com/support/solutions/articles/4000101693-shipworks-xsd-file/preview)

### Handling Amazon Nodes

### <Amazon> <IsPrime> <IsFBA> <AmazonOrderID> AmazonItem> <AmazonOrderItemCode> <IsSameDay>

ShipWorks version 5.21.0 or greater is required when downloading Amazon information to ShipWorks.

For additional information on Amazon node requirements, descriptions and value types, please see the [Amazon Web Services \(MWS\) documentation found here.](https://docs.developer.amazonservices.com/en_UK/orders-2013-09-01/Orders_Datatypes.html#OrderItem)

# ShipWorks Versions Prior to 5.21.0

If working with versions of ShipWorks prior to version 5.21.0, the schema version must be 1.1.0.

# <span id="page-32-0"></span>**Help**

# <span id="page-32-1"></span>Developer Support

This guide is meant to provide answers to your questions but is by no means the only way we can offer assistance. Please feel free to reach out to us via e-mail or phone. We are always happy to help!

**E-mail**: [support@shipworks.com](mailto:support@shipworks.com)

**Phone**: 800-952-7784

**Hours**: Monday - Friday, 7a.m. – 7p.m. (Central Time).

#### <span id="page-32-2"></span>Additional Resources

For more information w3schools.com has some useful information on HTTP POSTs at: [http://www.w3schools.com/tags/ref\\_httpmethods.asp](http://www.w3schools.com/tags/ref_httpmethods.asp) and on and XML at: [http://www.w3schools.com/xml/default.asp.](http://www.w3schools.com/xml/default.asp)

# **Revision History**

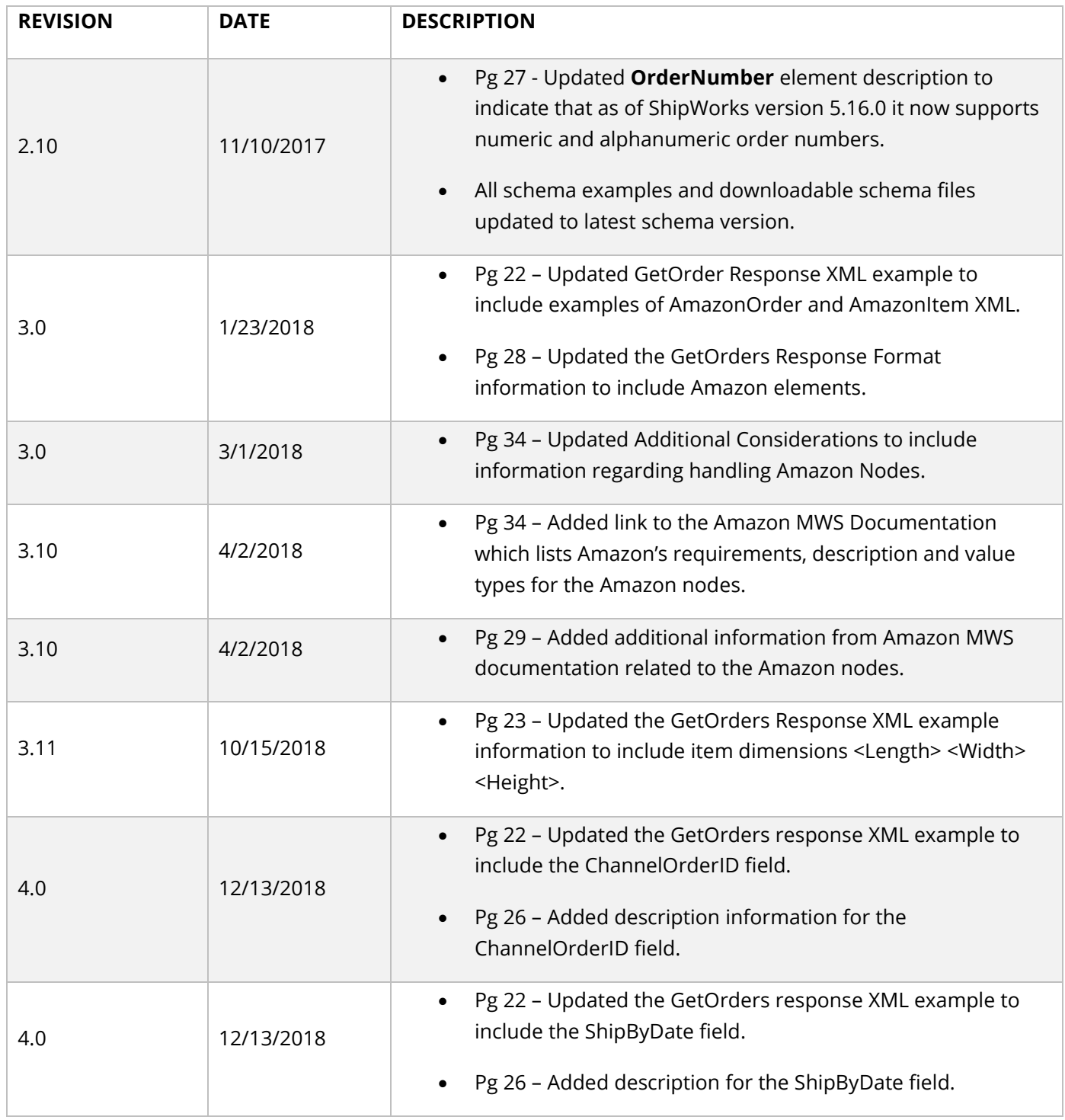

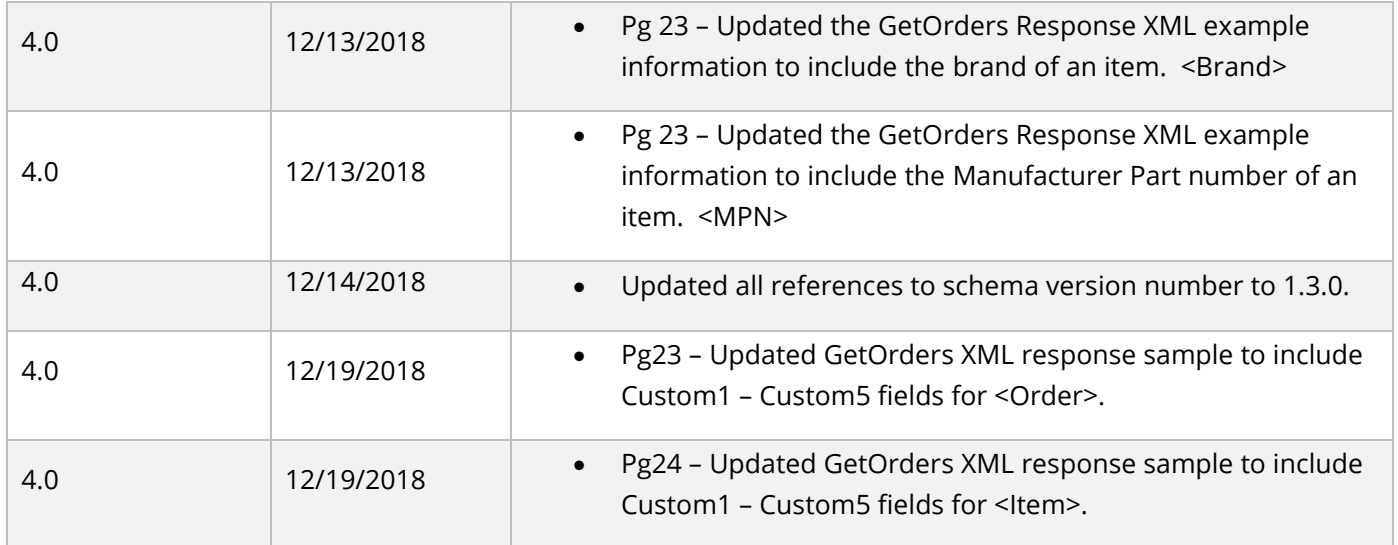